## **Adobe Photoshop 2022 (Version 23.0.1) Download Free License Key x32/64 {{ last releAse }} 2023**

Cracking Adobe Photoshop is a bit more involved, but it can be done. First, you'll need to download a program called a keygen. This is a program that will generate a valid serial number for you, so that you can activate the full version of the software without having to pay for it. Installing Adobe Photoshop is quite easy and can be done in a simple few steps. First, go to Adobe's website and select the version of Photoshop that you want to install. Once you have the download, open the file and follow the on-screen instructions. Once the installation is complete, you need to crack Adobe Photoshop. To do this, you need to download a crack for the version of Photoshop you want to use. Once you have the crack, open the file and follow the instructions to apply the crack. After the crack is applied, you can start using Adobe Photoshop. Remember to always back up your files since cracking software can be risky. With these simple steps, you can install and crack Adobe Photoshop.

## **[Download File](http://emailgoal.com/divulge.dovetails?shutoff=QWRvYmUgUGhvdG9zaG9wIDIwMjIgKFZlcnNpb24gMjMuMC4xKQQWR&lion=ouija&ZG93bmxvYWR8N1c4Tm04NU1ueDhNVFkzTWpVNU1qVTNOSHg4TWpVNU1IeDhLRTBwSUZkdmNtUndjbVZ6Y3lCYldFMU1VbEJESUZZeUlGQkVSbDA=prodietpills/saleen)**

The iPad Pro's Pencil, Apple's third-generation stylus, is featured in the new Apple Pencil app for Adobe Photoshop. It lets you use the Pencil to annotate on photos, on the canvas, or on the screen, and connect with the cloud. Adobe White Space is a brand-new tool for showcasing the most difficult areas of a design project. It helps professionals in all disciplines easily select the most dominant and visually exciting elements in their artistic creation, in both the online and print worlds. With Creative Suite 5 you have access to the full range of desktop creative tools you need to create, edit, and share beautiful print and digital graphics. Whether you're working on the desktop or on a mobile device, Creative Suite 4 is there to help you in all your ideas. Adobe's new mobile design app gives you access to the full range of desktop tools you need to design, edit, and share beautiful print and digital graphics. It's both powerful desktop software tools and an easy-to-use mobile app. The recently updated Elements 20 software is packed full of new features for enhanced image editing, from advanced fine-tuning to batch-processing enhancements that make it easy to create or edit larger sets of images at once. Most of the improvements focus on making Elements's new AI-driven features more efficient and effective at adapting to the way you work as you use the program. Elements now includes more than 90 AI-driven features that can automatically generate a variety of tasks and adjustments. These features are intended for use with specific types of images, such as portraits, still life, and food photos.

## **Adobe Photoshop 2022 (Version 23.0.1) Download free With License Key For Mac and Windows x32/64 2023**

Nowadays, people prefer to take and share photos via their mobile phone. That is why it is very

important to bear in mind the size of your images. The size of the images can quickly determine how long it takes to load the file to analyze it. The most convenient way to edit images at medium to high levels of quality is with Photoshop. It is, after all, the industry standard in photo editing. Photoshop has all the tools necessary to address just about every problem that a photographer will face. Although the quality of images achievable with Photoshop isn't likely to be improved much beyond medium, it is likely to become busier with the rapid growth of online services and social media. Now that you have a basic idea of how to use Photoshop, let's talk about some of the best tools within each of the application's tools. You'll get the hang of the interface in no time and you'll be able to get the most from your purchases. The selection tool is used to select an area of the image that should be either copied or edited. Dragging the line around the area is a quick and easy way to create a selection. The next step is to launch the option that you want to use to perform the selection for you. There are several selection methods available. You can select all, the content, the content below a certain threshold, or areas that are not within certain parameters. You then choose a method for normalizing the selection. The selection methods include eraser mode, magic wand, and polygonal lasso. e3d0a04c9c

## **Adobe Photoshop 2022 (Version 23.0.1) Download With Licence Key 2022**

https://www.lifehack.org/articles/photoshop-features.html

Lifehack - Photoshop Tips and Tricks Adobe Photoshop elements is available for limited users and can sometimes be found on special offers for a very reasonable price. This option is great for those with busy schedules and requires professionals. Elements can also be used as intermediate editing or photo media and optimized it for the correct device. A basic version and cheaper versions are available for those on a budget offer. Photoshop is a professional image editing software for photographers and graphic designers. It offers most of the professional options and even allows nonprofessional artists to edit photos and other multimedia. This does not make it simple to learn and the price can be quite high. But if you are only in the need of editing,...Fri, 15 Nov 2019 17:52:14 GMTcreativecommons.org/by-nc-sa/2019/10/21/photoshop-features/In this article you will find all the best Photoshop tips and tricks to enhance the quality of your photos, which make your photos unique and outstanding. You will also get a lot of information for Photoshop. With all the merriments, it is very natural to brighten your photos up with the fashionable filters offered in the software. Take an example of "filters" or "actions" by which process photos are changed. No doubt it gives a fantastic set of changes but it can get annoying to use an action in your regular photos. It may even ruin the photos, especially if you are not skilled at it.Hey the great art of designing is originally hand drawn accordingly turn to software to create the output cut off. But with the introduction of a brand new Photoshop the designer has a chance to get carried away when designing which can hurt the quality of work. Today we look at how to sharpen your photo and Photoshop to avoid being caught in this situation. Here, we offer steps on how to improve Photoshop, as well as tips on how to avoid the worst pitfalls of the program.

download photoshop cc 2018 full crack view designer photoshop cc 2018 deutsche sprachdatei download download adobe photoshop cc 2018 amtlib.dll crack file download crack photoshop cc 2018 amtlib.dll photoshop 2018 download ita mac download and install photoshop cc 2018 in 171 mb photoshop cc 2018 download ita crack photoshop 2018 download ita how do i download adobe photoshop elements 2018 adobe photoshop cc 2018 download ita

The Envato Tuts+ team also has extensive design and development experience in various industries. This means that the Envato Tuts+ brand is able to create incredible learning content that cater to a variety of needs. Which topic do you want to learn more about? Start with the **themed** Tuts+ categories, or head over to the **product** page for each product to see what else Envato has to offer as a creator or collector. You can also subscribe to the Tuts+ newsletter for more learning goodness in your inbox. Or join the Envato community forum or the Envato group on **Facebook** to connect and share with other designers, editors, developers, solopreneurs, and other enthusiasts.

See the essentials bundle for Photoshop, Lightroom, and InDesign, and the Premium bundle for Sketch, Desktop Factory, Photoshop, Lightroom, and InDesign. Access these across all devices for \$49. And be sure to check out the **Resources** section of Envato Market for even more free items for

Photoshop, InDesign, Lightroom, and other programs from both the **Essentials** and **Premium** bundles. This book contains both beginner and advanced knowledge on using Adobe Photoshop. The reader can advance the training up to the advanced topics by referring to step-by-step guides. The book includes basic features as well as cutting-edge tools to create professional digital media creations.

A single layer of an image is referred as 'document' or 'canvas'. In a conventional approach, you add a new layer to an image while you are working on the image. This way, you can work on different parts of the image on different layers and can combine them at the end. Pixel editing in Photoshop is very very complex. You can decide a lot of things while monitoring the changes. You can while in the middle of editing and make changes. You can reduce excess information. You can take care of unwanted color information by using an adjustment layer. You can do a lot of things. It is a very sophisticated software with numerous options. You can use stacked images and special effects using layers. You may add text using Photoshop. You can apply special coatings over an image. You can have multiple images along with layers to work on them. You can place annotations on layers and add text and other selections to any layer. When you are working on multiple elements, you can often combine them. You can flip them and help them horizontally. You can pan and zoom images as well. Photoshop can also be used to create original effects and photographs. Pro photographers can often take their own photos to then create their own visual effects. You can combine photos and make them into a new and unique image. You can apply special effects to make your overall image more stunning. Adobe Photoshop has an extensive feature set and supports a wide range of special effects. It also offers you a wide range of layouts and command options. It also has blurring and sharpening options. You can convert and edit photos from RAW format too.

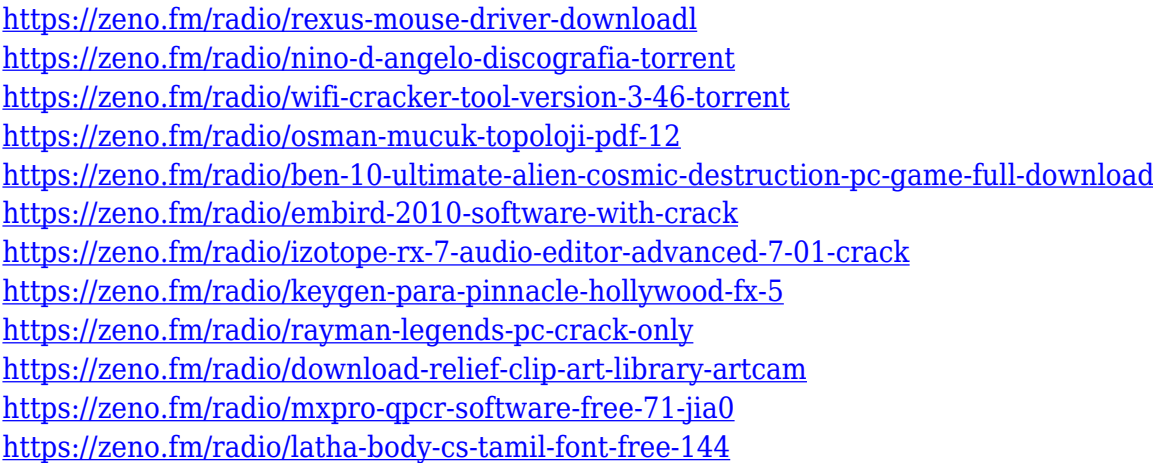

Why settle for a single image when you can create amazing composites by combining two or more images? Photoshop CC allows you to use layers to create a void between two images, as well as glue one image over another. Photo & Video workflow tools help you get a pro look in no time with more powerful editing and making with templates and stock images. Use "Smart Objects" to create an interesting and interactive photo and video. HDR imaging is easy with the new interface that automatically aligns your raw images. Adobe Photoshop is a very advanced graphics software for professional and hobbyist photographer, photo editor, digital artist, and anyone wanting to create photo-illustrated images of their own. Photoshop is developed for both PC and Mac.] Adobe Photoshop is a free program that allows you to create exciting images and designs for free on web and mobile devices. But once you start using Photoshop, you'll be amazed by how easy it is to bring your ideas to life. The biggest advantage to Adobe Photoshop is the combination of free versions and Photoshop paid for people. In this version of the free program Photoshop for MacOS X, there are a

few important treats. When starting Photoshop, you'll notice that a dbus menu has appeared at the top of the screen, which opens a documentation window. Scrolling down the list, you'll find more information on Photoshop's commands, functions, purposes, and features. This menu, shortcut bar, and main navigation area can be hidden or unhidden in Preferences and Options.

<https://kundeerfaringer.no/adobe-photoshop-download-iso-link/>

<http://www.kiwitravellers2017.com/wp-content/uploads/2023/01/lantam.pdf>

[https://teenmemorywall.com/wp-content/uploads/2023/01/Photoshop-Cs2-Ebook-Free-Download-Pdf-](https://teenmemorywall.com/wp-content/uploads/2023/01/Photoshop-Cs2-Ebook-Free-Download-Pdf-HOT.pdf)[HOT.pdf](https://teenmemorywall.com/wp-content/uploads/2023/01/Photoshop-Cs2-Ebook-Free-Download-Pdf-HOT.pdf)

[http://bookforwellness.com/wp-content/uploads/Photoshop-CC-2015-Version-17-Torrent-Activation-C](http://bookforwellness.com/wp-content/uploads/Photoshop-CC-2015-Version-17-Torrent-Activation-Code-Full-Version-64-Bits-2022.pdf) [ode-Full-Version-64-Bits-2022.pdf](http://bookforwellness.com/wp-content/uploads/Photoshop-CC-2015-Version-17-Torrent-Activation-Code-Full-Version-64-Bits-2022.pdf)

[https://thefpds.org/2023/01/02/adobe-photoshop-elements-2019-download-free-\\_\\_link\\_\\_/](https://thefpds.org/2023/01/02/adobe-photoshop-elements-2019-download-free-__link__/)

[https://wasshygiene.com/wp-content/uploads/2023/01/Adobe\\_Photoshop\\_Hd\\_Wallpapers\\_Free\\_Downl](https://wasshygiene.com/wp-content/uploads/2023/01/Adobe_Photoshop_Hd_Wallpapers_Free_Download_BETTER.pdf) [oad\\_BETTER.pdf](https://wasshygiene.com/wp-content/uploads/2023/01/Adobe_Photoshop_Hd_Wallpapers_Free_Download_BETTER.pdf)

<https://omidsoltani.ir/347583/ps-photoshop-computer-software-download-free.html>

[https://lmb364.n3cdn1.secureserver.net/wp-content/uploads/2023/01/Photoshop-CC-2015-Version-17](https://lmb364.n3cdn1.secureserver.net/wp-content/uploads/2023/01/Photoshop-CC-2015-Version-17-With-Activation-Code-Torrent-Activation-Code-Windows-1011-X64.pdf?time=1672650639) [-With-Activation-Code-Torrent-Activation-Code-Windows-1011-X64.pdf?time=1672650639](https://lmb364.n3cdn1.secureserver.net/wp-content/uploads/2023/01/Photoshop-CC-2015-Version-17-With-Activation-Code-Torrent-Activation-Code-Windows-1011-X64.pdf?time=1672650639)

<http://thirdwavegames.com/?p=3091>

<http://www.prarthana.net/?p=55881>

[https://ultimatetimeout.com/download-photoshop-2020-crack-lifetime-activation-code-for-pc-updated-](https://ultimatetimeout.com/download-photoshop-2020-crack-lifetime-activation-code-for-pc-updated-2022/)[2022/](https://ultimatetimeout.com/download-photoshop-2020-crack-lifetime-activation-code-for-pc-updated-2022/)

[https://www.theccgway.com/wp-content/uploads/2023/01/Where-Can-I-Download-Photoshop-Cs5-BE](https://www.theccgway.com/wp-content/uploads/2023/01/Where-Can-I-Download-Photoshop-Cs5-BETTER.pdf) [TTER.pdf](https://www.theccgway.com/wp-content/uploads/2023/01/Where-Can-I-Download-Photoshop-Cs5-BETTER.pdf)

<https://katrinsteck.de/adobe-photoshop-cc-product-key-incl-product-key-mac-win-2023/>

[http://cubaricosworld.com/wp-content/uploads/2023/01/Adobe-Photoshop-Download-In-Windows-10-](http://cubaricosworld.com/wp-content/uploads/2023/01/Adobe-Photoshop-Download-In-Windows-10-LINK.pdf) [LINK.pdf](http://cubaricosworld.com/wp-content/uploads/2023/01/Adobe-Photoshop-Download-In-Windows-10-LINK.pdf)

[https://www.globalhuntittraining.com/download-photoshop-2021-version-22-0-0-product-key-win-mac](https://www.globalhuntittraining.com/download-photoshop-2021-version-22-0-0-product-key-win-mac-3264bit-2022/) [-3264bit-2022/](https://www.globalhuntittraining.com/download-photoshop-2021-version-22-0-0-product-key-win-mac-3264bit-2022/)

[http://franaccess.com/wp-content/uploads/2023/01/Download-Color-Lookup-Photoshop-Cc-2017-NEW](http://franaccess.com/wp-content/uploads/2023/01/Download-Color-Lookup-Photoshop-Cc-2017-NEW.pdf) [.pdf](http://franaccess.com/wp-content/uploads/2023/01/Download-Color-Lookup-Photoshop-Cc-2017-NEW.pdf)

[https://bodhirajabs.com/adobe-photoshop-cs3-download-free-serial-number-full-torrent-pc-windows-2](https://bodhirajabs.com/adobe-photoshop-cs3-download-free-serial-number-full-torrent-pc-windows-2023/) [023/](https://bodhirajabs.com/adobe-photoshop-cs3-download-free-serial-number-full-torrent-pc-windows-2023/)

<https://practicalislam.online/wp-content/uploads/2023/01/steftal.pdf>

<https://thepeak.gr/wp-content/uploads/2023/01/growmar.pdf>

<https://ufostorekh.com/wp-content/uploads/2023/01/vyvreni.pdf>

[https://bskworld.com/wp-content/uploads/2023/01/Photoshop\\_2021\\_Version\\_223\\_\\_Download\\_free\\_Se](https://bskworld.com/wp-content/uploads/2023/01/Photoshop_2021_Version_223__Download_free_Serial_Number_Full_Torrent_Crack_MacWin_64_Bits_.pdf) [rial\\_Number\\_Full\\_Torrent\\_Crack\\_MacWin\\_64\\_Bits\\_.pdf](https://bskworld.com/wp-content/uploads/2023/01/Photoshop_2021_Version_223__Download_free_Serial_Number_Full_Torrent_Crack_MacWin_64_Bits_.pdf)

<https://freelance-difference.com/wp-content/uploads/2023/01/ganoly.pdf>

[https://www.infoslovakia.sk/wp-content/uploads/2023/01/Download-free-Adobe-Photoshop-2022-Vers](https://www.infoslovakia.sk/wp-content/uploads/2023/01/Download-free-Adobe-Photoshop-2022-Version-2311-Keygen-For-LifeTime-WIN-MAC-2022.pdf) [ion-2311-Keygen-For-LifeTime-WIN-MAC-2022.pdf](https://www.infoslovakia.sk/wp-content/uploads/2023/01/Download-free-Adobe-Photoshop-2022-Version-2311-Keygen-For-LifeTime-WIN-MAC-2022.pdf)

[https://www.divinejoyyoga.com/2023/01/02/free-latest-version-of-adobe-photoshop-download-portabl](https://www.divinejoyyoga.com/2023/01/02/free-latest-version-of-adobe-photoshop-download-portable/) [e/](https://www.divinejoyyoga.com/2023/01/02/free-latest-version-of-adobe-photoshop-download-portable/)

[https://orderholidays.com/wp-content/uploads/2023/01/Adobe\\_Photoshop\\_2021\\_Version\\_222\\_\\_LifeTi](https://orderholidays.com/wp-content/uploads/2023/01/Adobe_Photoshop_2021_Version_222__LifeTime_Activation_Code_3264bit__lAtest_release__2023.pdf) me\_Activation\_Code\_3264bit\_lAtest\_release\_2023.pdf

<https://lycon.fi/wp-content/uploads/2023/01/gererge.pdf>

[https://www.bridgeextra.com/wp-content/uploads/2023/01/Adobe-Photoshop-120-Free-Download-PA](https://www.bridgeextra.com/wp-content/uploads/2023/01/Adobe-Photoshop-120-Free-Download-PATCHED.pdf) [TCHED.pdf](https://www.bridgeextra.com/wp-content/uploads/2023/01/Adobe-Photoshop-120-Free-Download-PATCHED.pdf)

http://milanochronicles.com/adobe-photoshop-cs6-2016-free-download-\_top\_\_/

<https://corpsecurity.org/wp-content/uploads/2023/01/xantwill.pdf>

[https://allsportlms.com/wp-content/uploads/2023/01/Adobe\\_Photoshop\\_2021\\_version\\_22.pdf](https://allsportlms.com/wp-content/uploads/2023/01/Adobe_Photoshop_2021_version_22.pdf) [https://swisshtechnologies.com/photoshop-2021-version-22-3-license-keygen-64-bits-final-version-202](https://swisshtechnologies.com/photoshop-2021-version-22-3-license-keygen-64-bits-final-version-2022/) [2/](https://swisshtechnologies.com/photoshop-2021-version-22-3-license-keygen-64-bits-final-version-2022/)

<http://www.caribbeanequipmenttraders.com/wp-content/uploads/2023/01/birenell.pdf> [https://yildizbursa.org/wp-content/uploads/2023/01/Adobe\\_Photoshop\\_2021\\_Version\\_222.pdf](https://yildizbursa.org/wp-content/uploads/2023/01/Adobe_Photoshop_2021_Version_222.pdf) [https://practicalislam.online/wp-content/uploads/2023/01/Adobe-Photoshop-Download-With-Licence-](https://practicalislam.online/wp-content/uploads/2023/01/Adobe-Photoshop-Download-With-Licence-Key-Activation-Code-2023.pdf)[Key-Activation-Code-2023.pdf](https://practicalislam.online/wp-content/uploads/2023/01/Adobe-Photoshop-Download-With-Licence-Key-Activation-Code-2023.pdf)

<https://gretchenscannon.com/2023/01/02/adobe-photoshop-download-version-7-0-upd/> <https://annodyne.in/wp-content/uploads/2023/01/hildevel.pdf>

[https://smarthomeblog.net/wp-content/uploads/Images/Adobe-Photoshop-2020-version-21-Serial-Nu](https://smarthomeblog.net/wp-content/uploads/Images/Adobe-Photoshop-2020-version-21-Serial-Number-Full-Torrent-CRACK-New-2022.pdf) [mber-Full-Torrent-CRACK-New-2022.pdf](https://smarthomeblog.net/wp-content/uploads/Images/Adobe-Photoshop-2020-version-21-Serial-Number-Full-Torrent-CRACK-New-2022.pdf)

<https://instafede.com/download-photoshop-without-login-patched/>

[https://pelangideco.com/wp-content/uploads/2023/01/Photoshop-Cc-2015-Download-Ita-Crack-Mac-T](https://pelangideco.com/wp-content/uploads/2023/01/Photoshop-Cc-2015-Download-Ita-Crack-Mac-TOP.pdf) [OP.pdf](https://pelangideco.com/wp-content/uploads/2023/01/Photoshop-Cc-2015-Download-Ita-Crack-Mac-TOP.pdf)

[https://lacasaalta.com/wp-content/uploads/2023/01/Download-free-Photoshop-2022-Serial-Number-F](https://lacasaalta.com/wp-content/uploads/2023/01/Download-free-Photoshop-2022-Serial-Number-Full-Torrent-64-Bits-2023.pdf) [ull-Torrent-64-Bits-2023.pdf](https://lacasaalta.com/wp-content/uploads/2023/01/Download-free-Photoshop-2022-Serial-Number-Full-Torrent-64-Bits-2023.pdf)

Using the Drops feature, a person can add or cut thousands of objects into one picture. It is widely used to create a picture from a picture. You can position images, shapes, and other items using the Drops feature. According to the Adobe website, the Photoshop CC has a faster loading time than previous versions. They emphasize on the speed feature of Photoshop to its users. There will be no difference in quality, but it will be more faster. In this feature, a person can create a picture by adding and subtracting content. It is helpful to make smart adjustments in a photo's look. A person can take out spaces along the edges or replace shadows. Photoshop's timeline (or canvas) is the foundation of many creative problems. At its core, the history and states of one image are stored in the timeline. There are a few fundamental operations that complete most creative processes in Photoshop. Here are the most common commands: **Select Object**: Allows the user to instantly isolate and manipulate (scale, crop, rotate, etc.) a single object within a photo. Select objects group can be added to a selection set or saved and reused throughout multiple steps. **Adjustment Tools**: The basic color adjustments provide the most common editing operations within Photoshop. These tools are fundamental to any workflow, however, their ease of use is somewhat limited to more advanced users. **Smart Objects**: Photoshop comes with 9 Smart Objects out of the box. Smart Objects allow you to apply useful effects while preserving the original image. In addition, they can be used as masks (cutout areas) that help to isolate a part of an image.